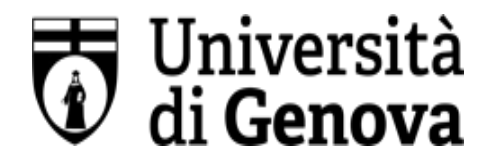

## **UNIVERSITÀ DEGLI STUDI DI GENOVA**

**AREA DIREZIONALE**

SERVIZIO SORVEGLIANZA SANITARIA E VALUTAZIONE DEL RISCHIO

## **SCHEDA RISCHI LAVORATORI AFFERENTI AREA RICERCA, TRASFERIMENTO TECNOLOGICO E TERZA MISSIONE**

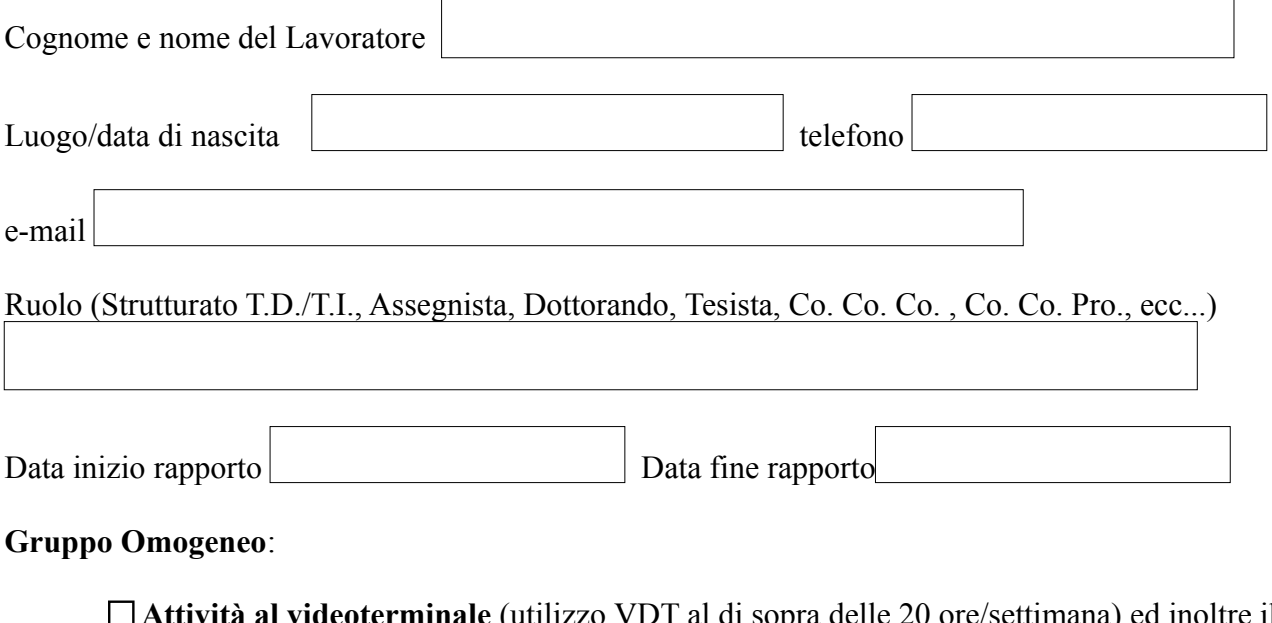

**Attività al videoterminale** (utilizzo VDT al di sopra delle 20 ore/settimana) ed inoltre il lavoratore è:

 $\Box$  Incaricato della gestione delle emergenze

Autorizzato alla guida auto servizio

□ Addetto Primo Soccorso

**Personale Tecnico Amministrativo con mansione specifica** ed inoltre il lavoratore è:

 $\Box$  Esposto a lavori in Altezza

 $\Box$  Esposto ad attività al videoterminale (utilizzo VDT al di sopra delle 20

ore/settimana)

Sono stati forniti al lavoratore i DPI, eventualmente necessari, ai sensi dell'art. 79 comma 2 del D.lgs 81/2008 e s.m.i. e conformi ai requisiti previsti dall'art. 76 del suddetto Decreto.

## **La presente scheda deve essere trasmessa via mail all'indirizzo sorvsanitaria@unige.it**

**NOTA: la presente scheda deve essere aggiornata e inviata nuovamente al SPP ogni qualvolta subentri un cambiamento delle attività del lavoratore che comporta inserimento in un nuovo Gruppo Omogeneo/nuove esposizioni.**

Eventuali note da parte del Lavoratore/Capo Servizio/Dirigente:

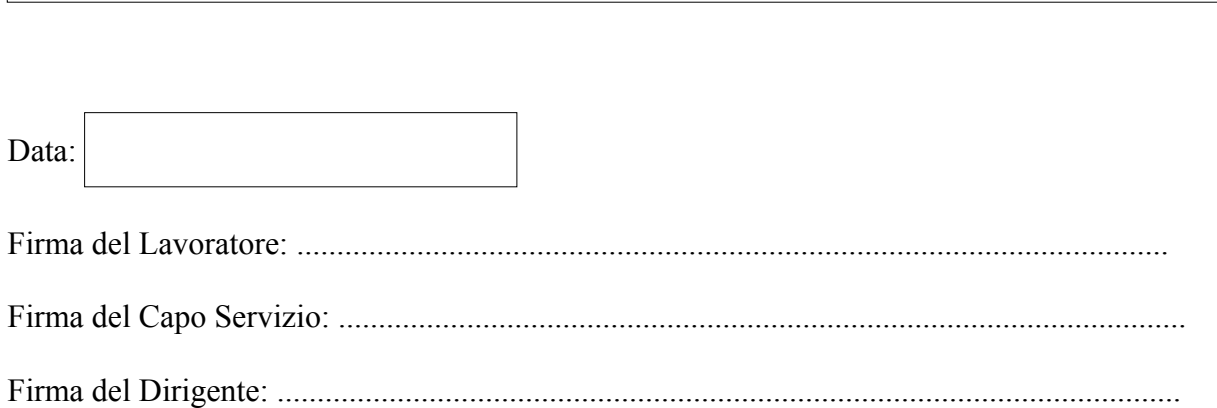